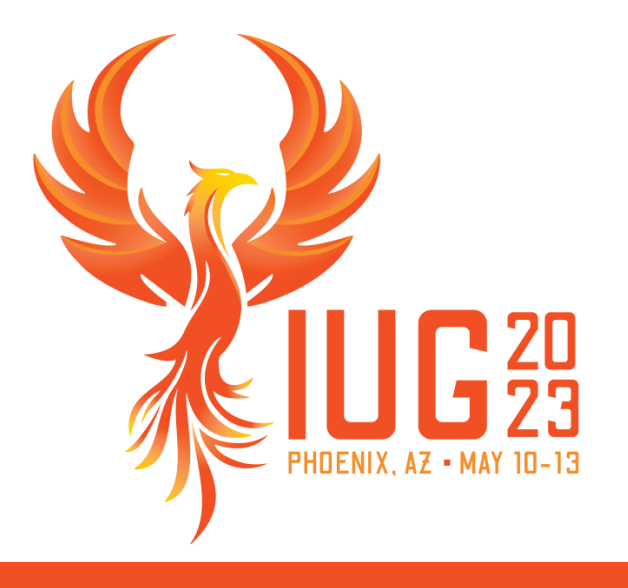

### **Sierra API Roles and Permissions**

*Understanding Sierra REST API Keys*

Priscilla Borquez

#### **Understanding Sierra REST API Keys**

**The roles you assign to API keys determine the data the keyholder can access.**

- Assign only what the API user needs to do their job.
- Consider using expiration dates.
- Check documentation for more information: https://documentation.iii.com/sierrahelp/Default.htm#sadmin/sadmin\_other\_webapps\_api.html <https://techdocs.iii.com/sierraapi/Content/introduction.htm>
- See additional detailed information in the **API Access Keys Permissions and Roles** section of this page: [https://documentation.iii.com/sierrahelp/Default.htm#sadmin/sadmin\\_other\\_webapps\\_api.html](https://documentation.iii.com/sierrahelp/Default.htm#sadmin/sadmin_other_webapps_api.html)

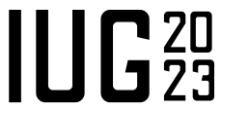

### **The Info API**

The Info API can help you understand permissions assigned to each role

#### Available in the Swagger UI

The info/token endpoint is available to all key holders

info/token displays the roles and associated permissions assigned to the key

info/holdsConfig requires the key to have the Info Holds Config role assigned

### info: The Info API

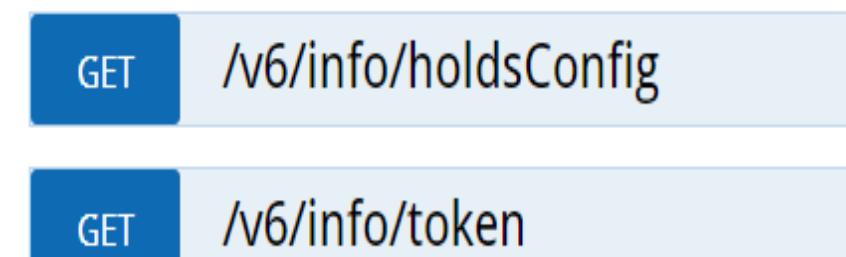

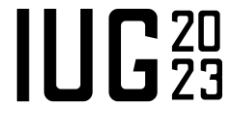

# **The Info API response**

The response includes:

- Name of role
- **Example 1** Life of token in seconds
- **Permissions associated** with the role

#### **Response Body**

```
"name": "Bibs Read",
  "tokenLifetime": 3600,
  "permissions":.[
    "Bibs Filter",
    "Bibs List",
    "Bibs_Metadata_Read",
    "Bibs Read",
    "Bibs Read Marc",
    "Bibs_Search"
\},
```
#### **Sierra API Roles to be Aware of**

- Users Write and Vendors Read should be reserved for specific library staff only and normally not assigned to vendors.
- Item Scans Read, Item Pages Read, and Title Pages Read are used only by specific IMMS systems.
- Holdings Read and Holdings Write refer to serials check-in records (c-type records).
- Volumes Read refers only to the j-record type.
- Patrons Validate can be used alone if all the vendor needs is to validate patron credentials.
- Patrons Write includes the Patron Validate permission.

## *A trained librarian is a powerful search engine with a heart.*

Sarah McIntyre

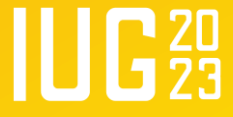

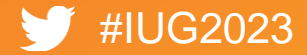

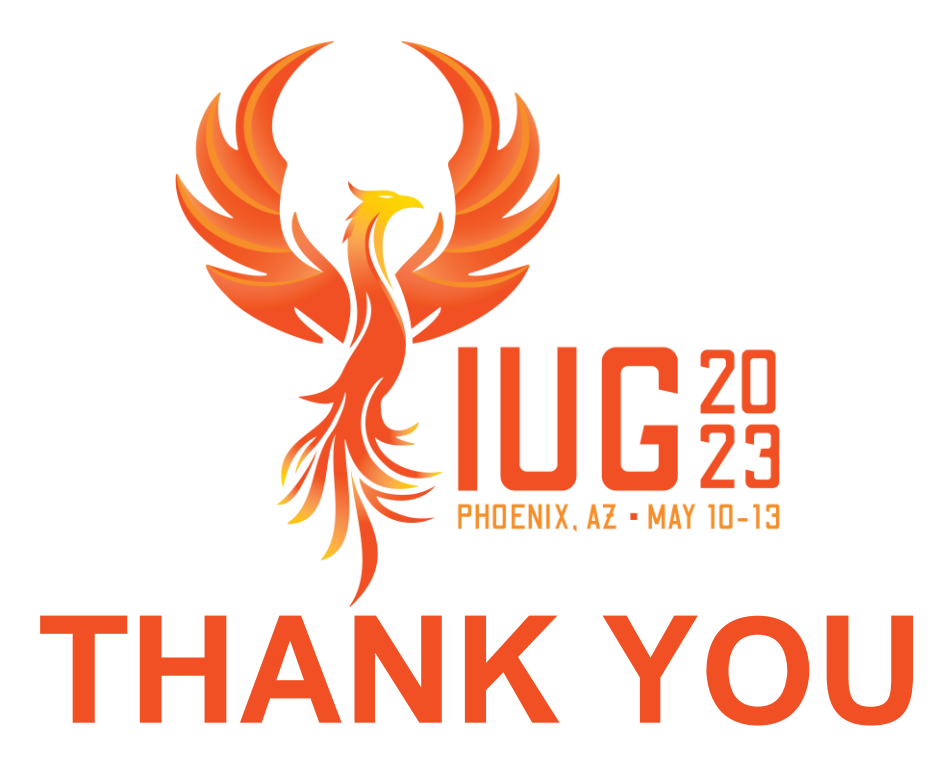

Questions?

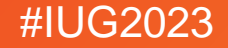